© 2016 МГУ/ВМК/СП

#### Лекция 0xE

26 марта

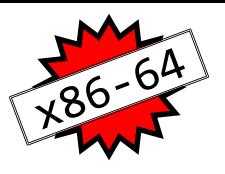

#### Регистры x86-64

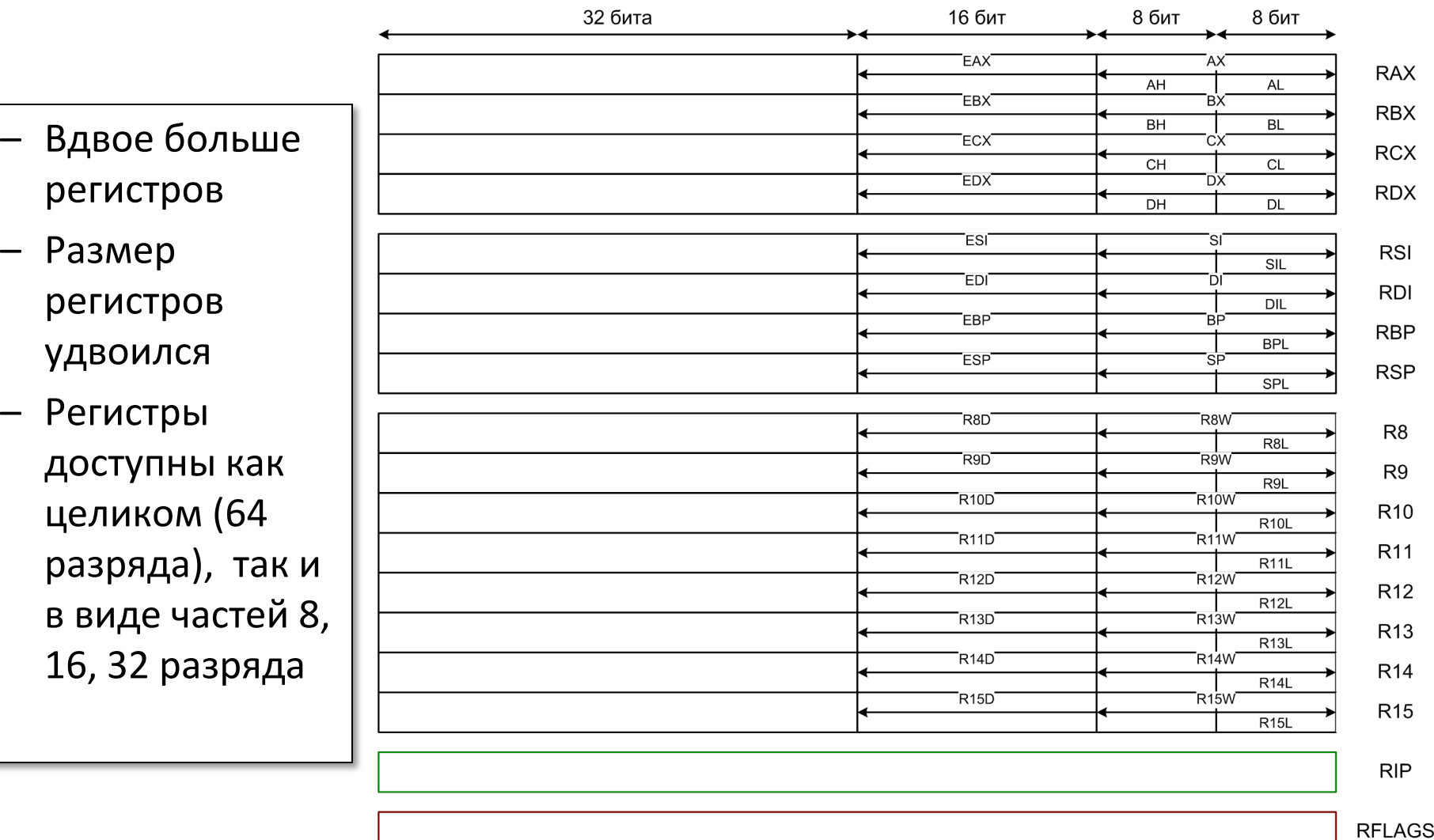

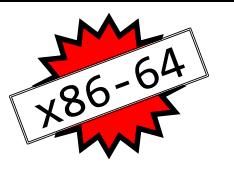

# Регистры x86-64: Соглашение по использованию при вызове функций

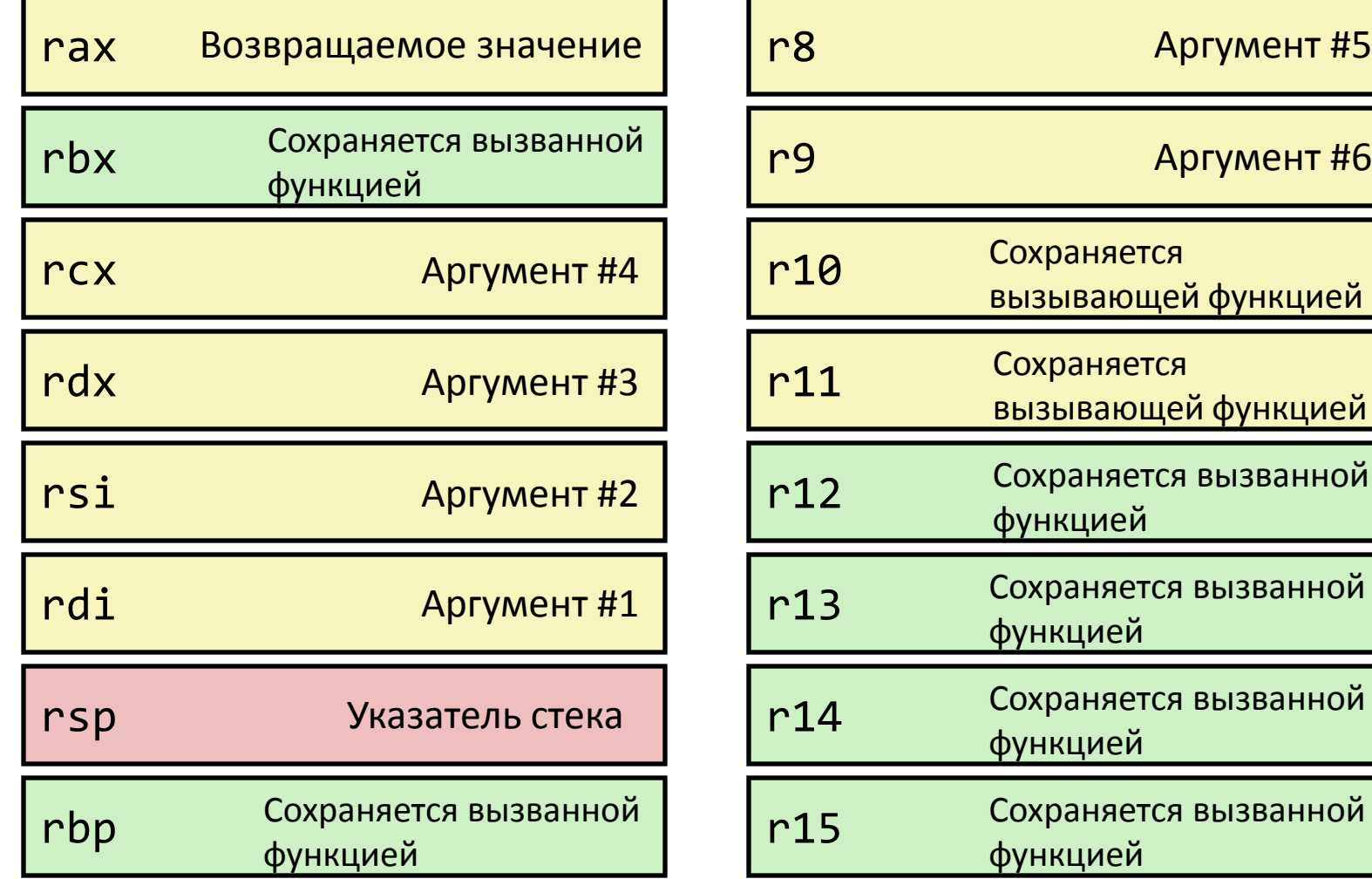

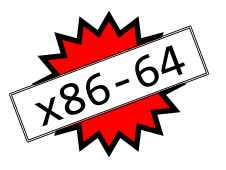

## Регистры x86-64

- Аргументы передаются в функцию через регистры
	- Если целочисленных параметров более 6, остальные передаются через стек
	- Регистры-аргументы могут рассматриваться как сохраненные на стороне вызывающей функции
- Все обращения к фрейму организованы через указатель стека
	- Отпадает необходимость поддерживать значения EBP/RBP
- Остальные регистры
	- 6 регистров сохраняется вызванной функцией
	- 2 регистра сохраняется вызывающей функцией
	- 1 регистр для возвращаемого значения *может рассматриваться как регистр, сохраненный на стороне вызывающей функции*
	- 1 выделенный регистр указатель стека

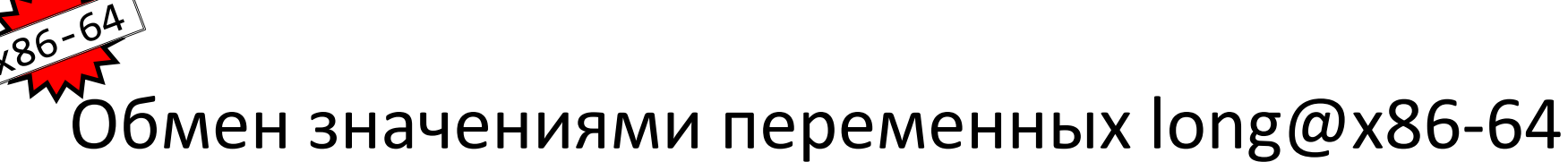

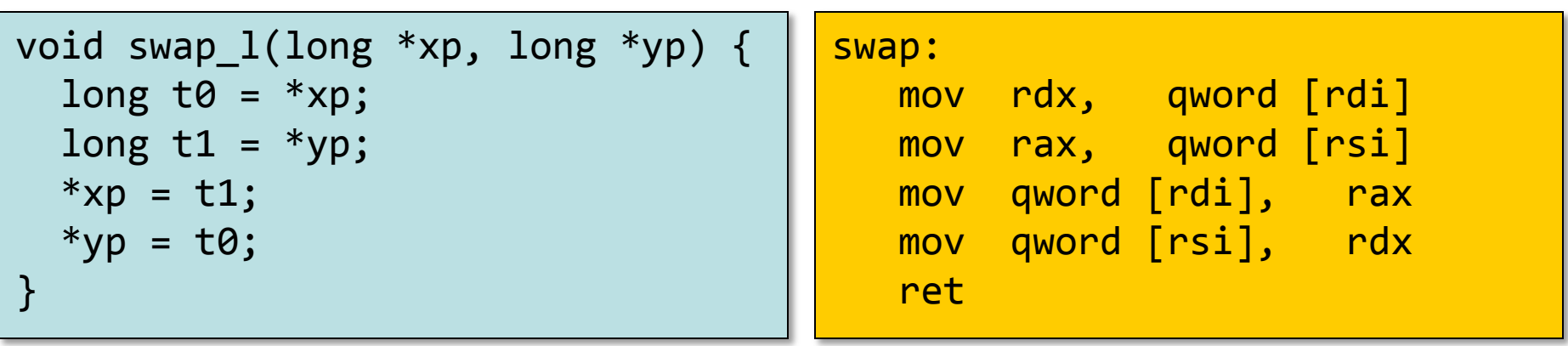

- Параметры передаются через регистры
	- Первый параметр (**xp**) был размещен в **rdi**, второй (**yp**) – в **rsi**
	- 64-разрядные указатели
- Никакие команды не работают со стеком (за исключением **ret**)
- Удалось полностью отказаться от использования стека
	- Все локальные данные размещены на регистрах

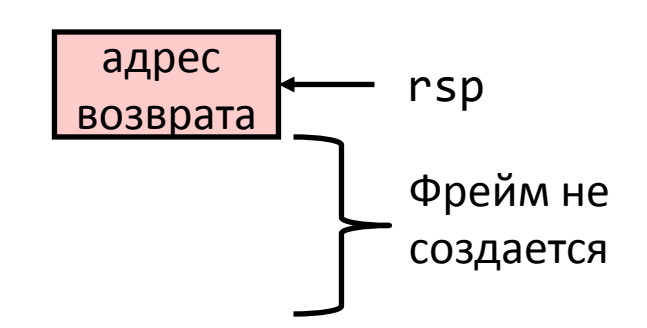

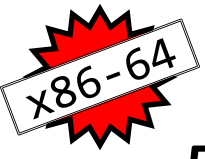

#### Локальные переменные в «красной зоне»

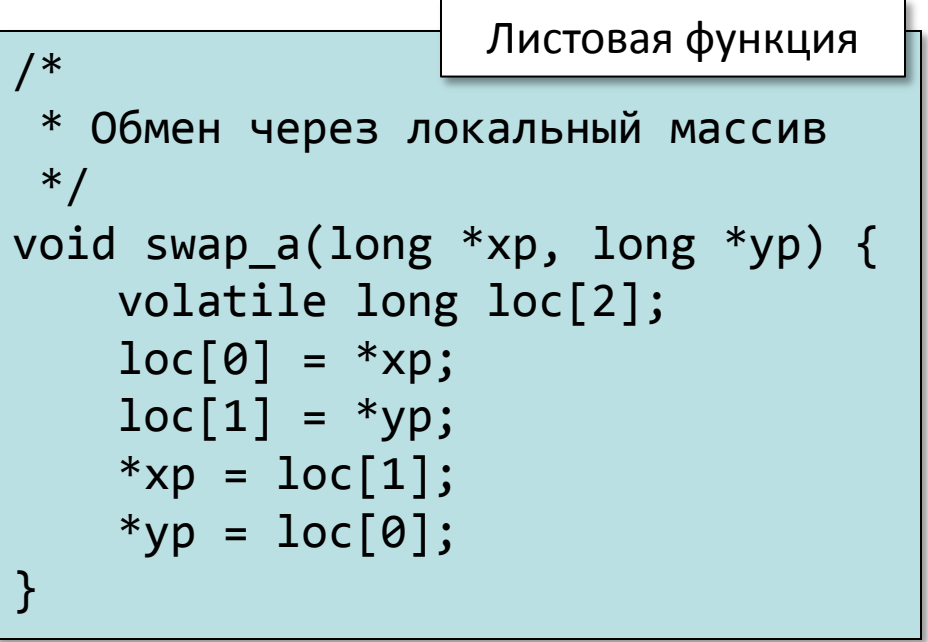

```
swap a:
  mov rax, qword [rdi]
  mov qword [rsp-24], rax
  mov rax, qword [rsi]
  mov qword [rsp-16], rax
  mov rax, qword [rsp-16]
  mov qword [rdi], rax
  mov rax, qword [rsp-24]
  mov qword [rsi], rax
   ret
```
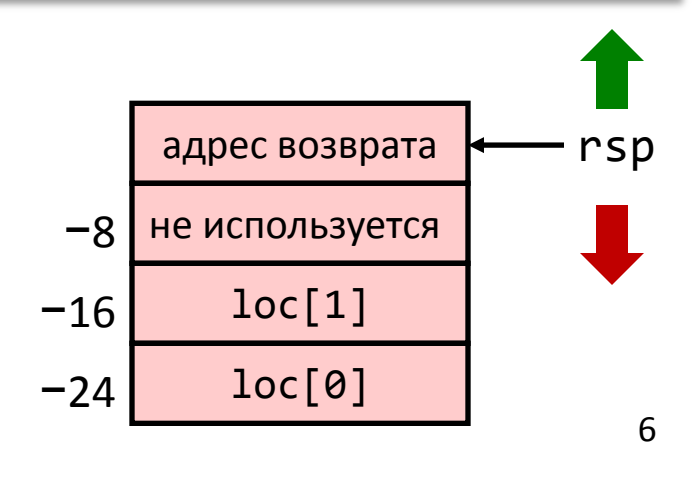

- Обходимся без изменения указателя стека
	- Все данные размещены во «фрейме», неявно организованным под текущим указателем стека

# Нелистовая функция без организации фрейма

 $/*$  Обмен а[i] и а[i+1] \*/ void swap\_ele(long a[], int i) { swap(&a[i], &a[i+1]); }

- На период работы swap уже никаких значений сохранять на регистрах не требуется
- Не требуется сохранять регистры в качестве вызванной функции
- Команда (префикс) rep используется вместо команды NOP
	- Рекомендации компании AMD для K8

```
swap_ele:
  movsx rsi, esi in the set of the set of the set of the set of the movsk rsi, estimated in the movement of the m
  1ea rax, rdi + 8*rsi + 8 ; &a[i+1] lea rdi, [rdi + 8*rsi] ; &a[i] первый аргумент 
   mov rsi, rax ; второй аргумент 
   call swap
   rep ; пустая команда / НОП
   ret
```
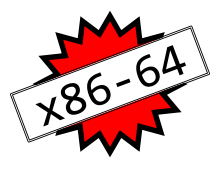

## Пример организации фрейма

```
long sum = 0;
/* Swap a[i] & a[i+1] */
void swap_ele_su
   (long a[], int i) {
     swap(&a[i], &a[i+1]);
    sum += (a[i]*a[i+1]);}
```
- Размещаем значения выражений  $\&a[i]$  и  $\&a[i+1]$ в регистрах, сохраняемых на стороне вызванной функции
- Необходимо сформировать фрейм для сохранения этих регистров

```
swap ele su:
   mov [rsp-16], rbx
   mov [rsp-8], rbp
  sub rsp, 16
   movsx rax, esi
  lea rbx, [rdi + 8*rax + 8]lea rbp, [rdi + 8*raw] mov rsi, rbx
   mov rdi, rbp
   call swap
   mov rax, [rbx]
   imul rax, [rbp]
  add \lceil rip + sum], rax
   mov rbx, [rsp]
   mov rbp, [rsp+8]
  add rsp, 16
   ret
```
8 Для x86-64 может использоваться одна из четырех моделей построения кода -mcmodel=[small | medium | large | kernel]

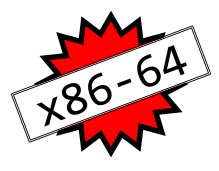

# Как происходит работа с фреймом

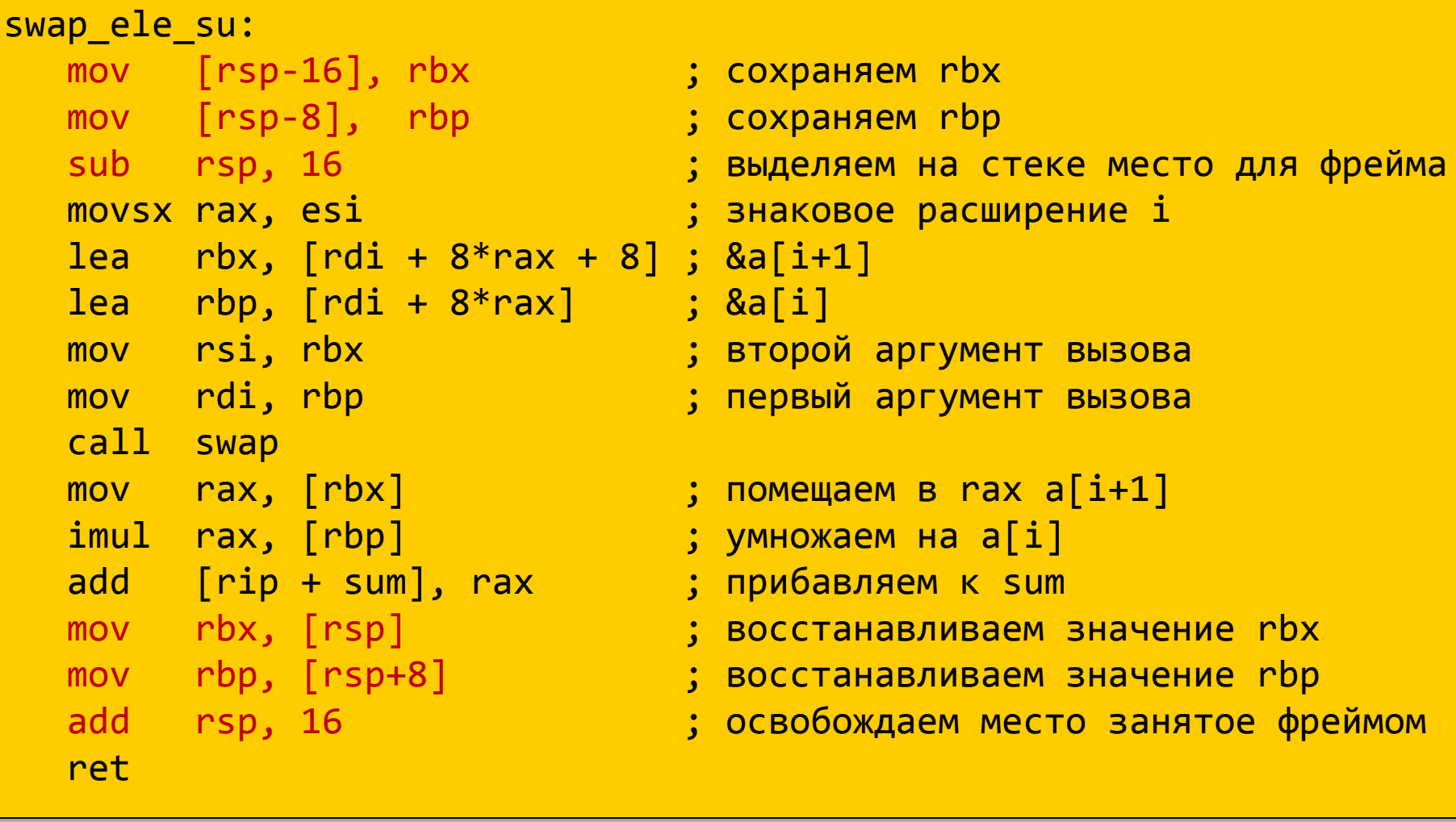

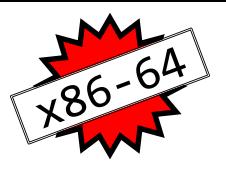

# Особенности работы с фреймом

- Выделение всего фрейма одной командой
	- Обращения к содержимому фрейма используют адресацию относительно rsp
	- Уменьшаем значение в указателе стека
	- Выделение памяти может выполняться не сразу, поскольку в определенных временных пределах хранить данные в «красной зоне» безопасно
- Простое освобождение фрейма
	- Увеличиваем значение в указателе стека
	- Указатель фрейма не требуется

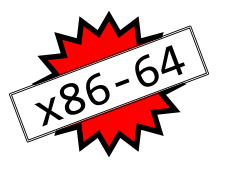

#### Промежуточные итоги

x86-64 : организация вызова функций

- Активное использование регистров
	- Передача параметров
	- Больше регистров больше возможностей вычислять временные значения и их повторно использовать
- Минимальное использование стека
	- Иногда удается вообще его не использовать
	- Создание/освобождение всего фрейма
- Доступные оптимизации
	- В каком виде будет создан фрейм?
	- Как именно будет выполняться создание?

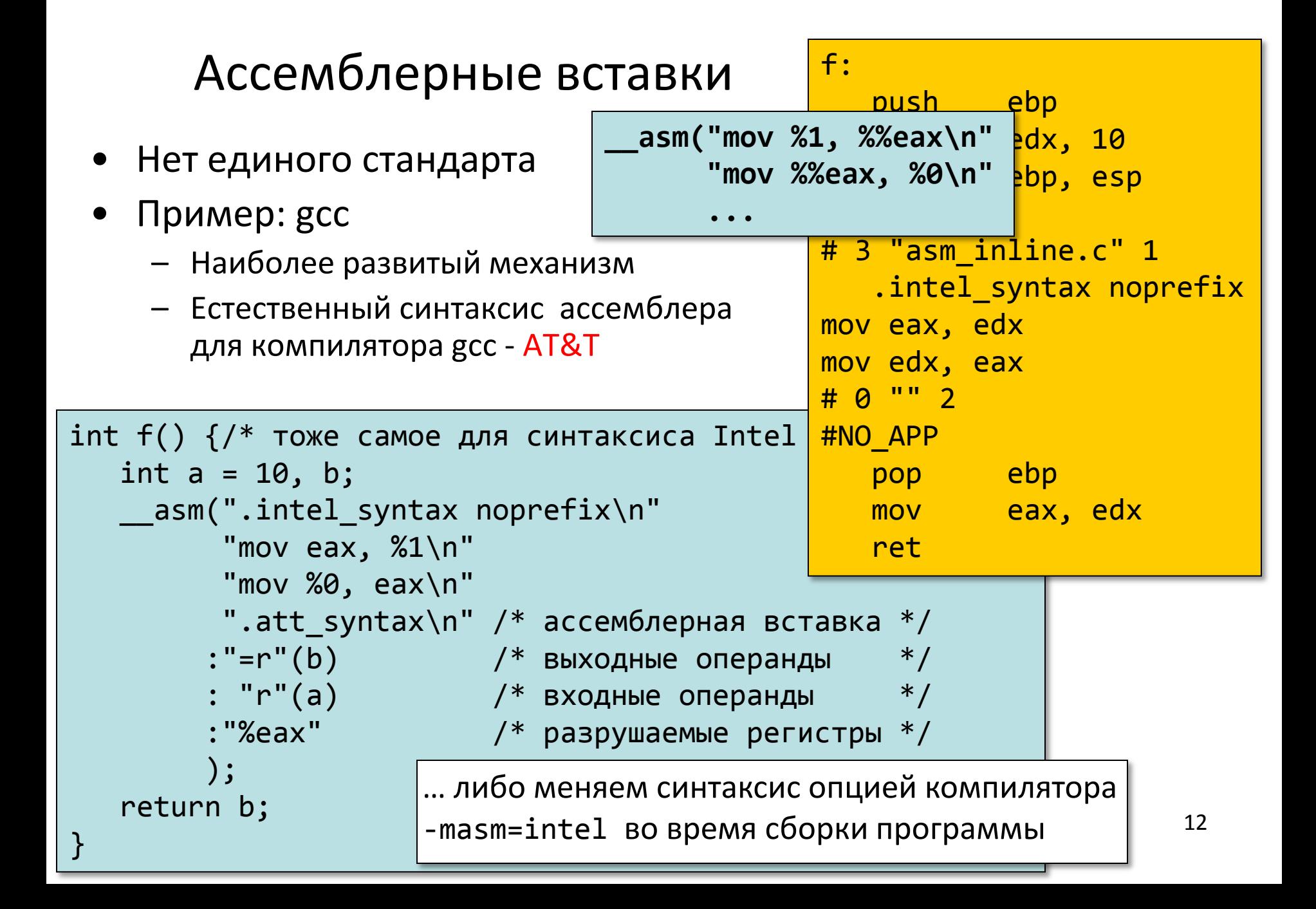

# Ассемблерные вставки и встроенные функции компилятора

```
__attribute__((fastcall)) unsigned f(unsigned u) {
  return __builtin_bswap32(u);
```

```
_1attribute_-((fastcall)) unsigned h(unsigned u) {
```

```
asm(".intel_syntax noprefix\n"
```

```
 "bswap %0\n"
        ".att_syntax\n"
       : "=r" (u) : "0" (u)
       );
 return u;
```
}<br>]

}<br>]

- Ассемблерная вставка мешает работе компилятора
	- Часть регистров «портится»
	- Области кода, в рамках которых распределяются регистры, разбиваются на части меньшего размера, что ухудшает качество распределения
- Многие полезные низкоуровневые функциональности ЦПУ (команды) доступны в виде встроенных функций

# Ассемблерные вставки и встроенные функции компилятора

```
14
 __attribute__((fastcall)) unsigned f(unsigned u) {
    return __builtin_bswap32(u);
}
 _1attribute\_((fastcall)) unsigned h(unsigned u) {
    asm(".intel syntax noprefix\n"
          "bswap %0\n"
          ".att_syntax\n"
         : "=r" (u) : "0" (u)
         );
    return u;
}
                                              f:
                                                  mov eax, ecx
                                                  bswap eax
                                                  ret
                                              h:
                                                 mov eax, ecx
                                                  bswap eax
                                                  ret
```
gcc предоставляет дополнительные возможности по встраиванию ассемблерного кода (для тех, кто понимает, т.е. системных программистов).

Пример: можно явно указывать регистры, которые будут использоваться для размещения операндов ассемблерных вставок.

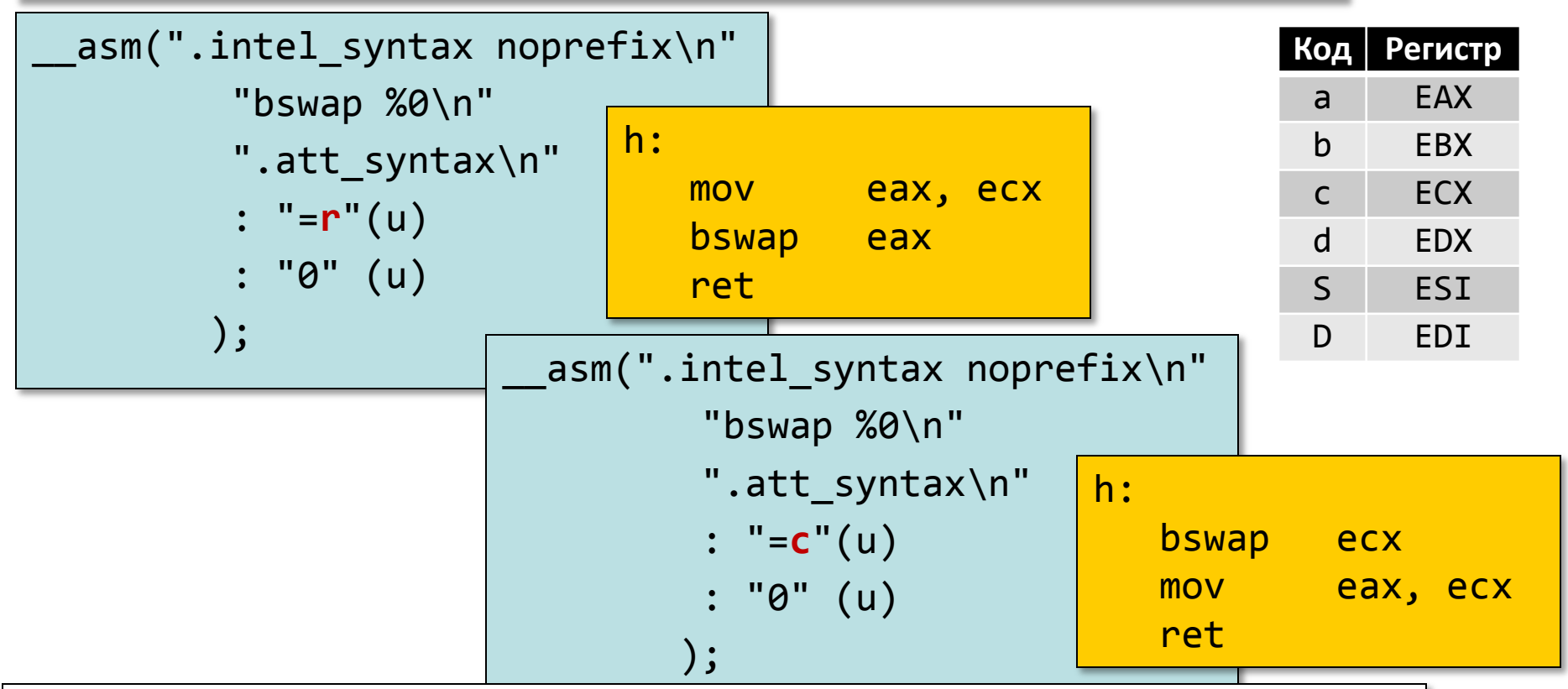

- **В прикладных программах ассемблерные вставки не приняты, поскольку из-за них программа не переносима**
- **В системных программах, если вставки и есть, объем ассемблерного кода стараются свести к минимуму**

#### Далее…

#### • *Функции*

- *Рекурсия*
- *Выравнивание стека*
- *Различные соглашения о вызове функций*
	- *cdecl/stdcall/fastcall, отказ от указателя фрейма*
	- *Соглашение вызова для x86-64*
- *Переменное число параметров*
- *Вызов по указателю*
- *Ассемблерные вставки*
- *Переполнение буфера, эксплуатация ошибок, механизмы защиты*
- Операции над строками / Строковые команды
- Динамическая память
- Числа с плавающей точкой

#### «Заглянуть за горизонт»

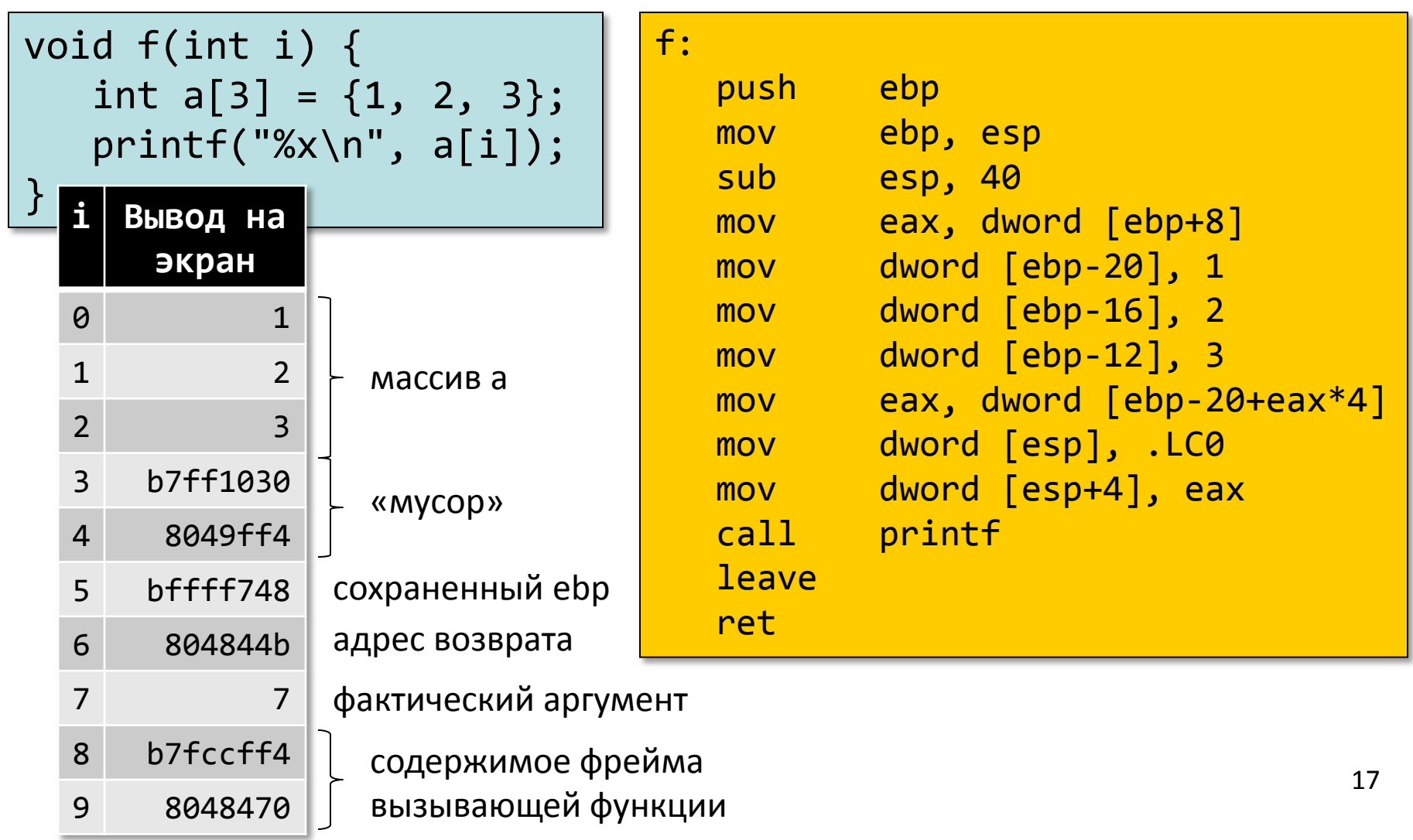

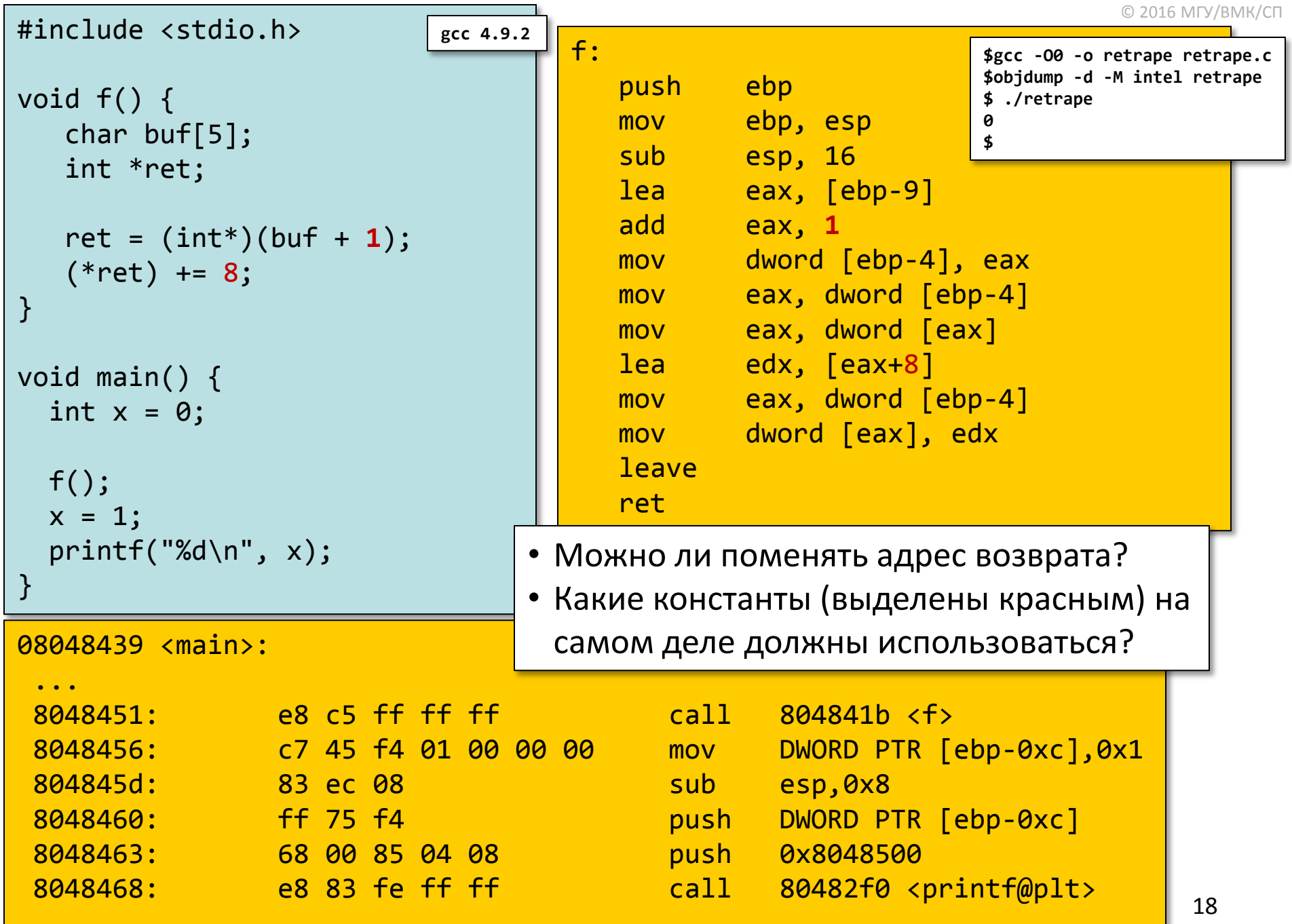

 $\bullet$ ...

#### Цель: выполнить шелл-код

- Имеется способ передать управление на произвольный адрес
- До каких пределов можно расширить доступный функционал программы?
	- Превращаем ее в командный интерпретатор (шелл)
	- Можем делать все, что система разрешает пользователю (владельцу программы)

```
#include <stdio.h>
void main() {
    char *name[2];
   name[0] = "/bin(sh";name[1] = NULL; execve(name[0], name, NULL);
}
```
**#include <[unistd.h>](file://usr/include/unistd.h) int execve(const char \****filename***, char \*const** *argv* **[], char \*const** *envp***[]); execve()** выполняет программу, заданную параметром *filename*. *argv* -- это массив строк, аргументов новой программы. *envp* -- это массив строк в формате **key=value**, которые передаются новой программе в качестве окружения (environment). Как *argv*, так и *envp* завершаются нулевым указателем.

```
...
(gdb) set disassembly-flavor intel
(gdb) disassemble main
Dump of assembler code for function main:
   0x08048bbc <+0>: lea ecx,[esp+0x4]
   0x08048bc0 <+4>: and esp,0xfffffff0
   0x08048bc3 <+7>: push DWORD PTR [ecx-0x4]
   0x08048bc6 <+10>: push ebp
   0x08048bc7 <+11>: mov ebp,esp
   0x08048bc9 <+13>: push ecx
   0x08048bca <+14>: sub esp,0x14
=> 0x08048bcd <+17>: mov DWORD PTR [ebp-0x10],0x80bcfc8
   0x08048bd4 <+24>: mov DWORD PTR [ebp-0xc],0x0
   0x08048bdb <+31>: mov eax,DWORD PTR [ebp-0x10]
   0x08048bde <+34>: sub esp,0x4
   0x08048be1 <+37>: push 0x0
   0x08048be3 <+39>: lea edx,[ebp-0x10]
   0x08048be6 <+42>: push edx
   0x08048be7 <+43>: push eax
   0x08048be8 <+44>: call 0x806c550 <execve>
   0x08048bed <+49>: add esp,0x10
   0x08048bf0 <+52>: mov ecx,DWORD PTR [ebp-0x4]
   0x08048bf3 <+55>: leave 
   0x08048bf4 <+56>: lea esp,[ecx-0x4]
   0x08048bf7 <+59>: ret 
End of assembler dump.
                                                 $gcc -static -ggdb -O0 -o execve execve.c
                                                 $gdb execve
                                                 #include <stdio.h>
                                                 void main() {
                                                     char *name[2];
                                                    name[0] = "/bin(sh";name[1] = NULL; execve(name[0], name, NULL);
                                                 }
```
- Функция execve обертка над вызовом функции операционной системы (системный вызов)
- В системных вызовах используется другое соглашение вызова, параметры передаются через регистры

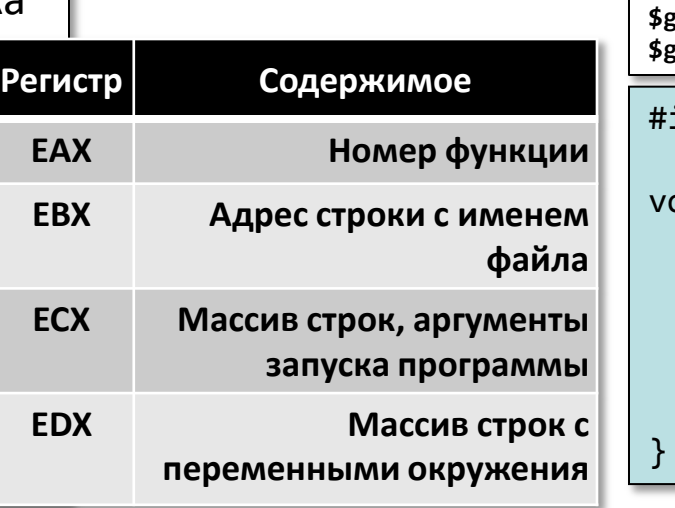

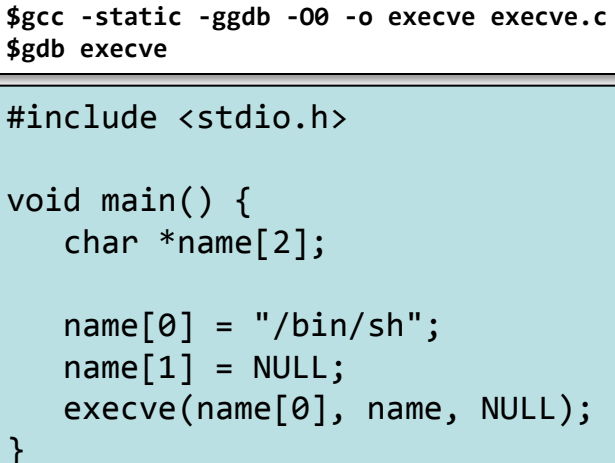

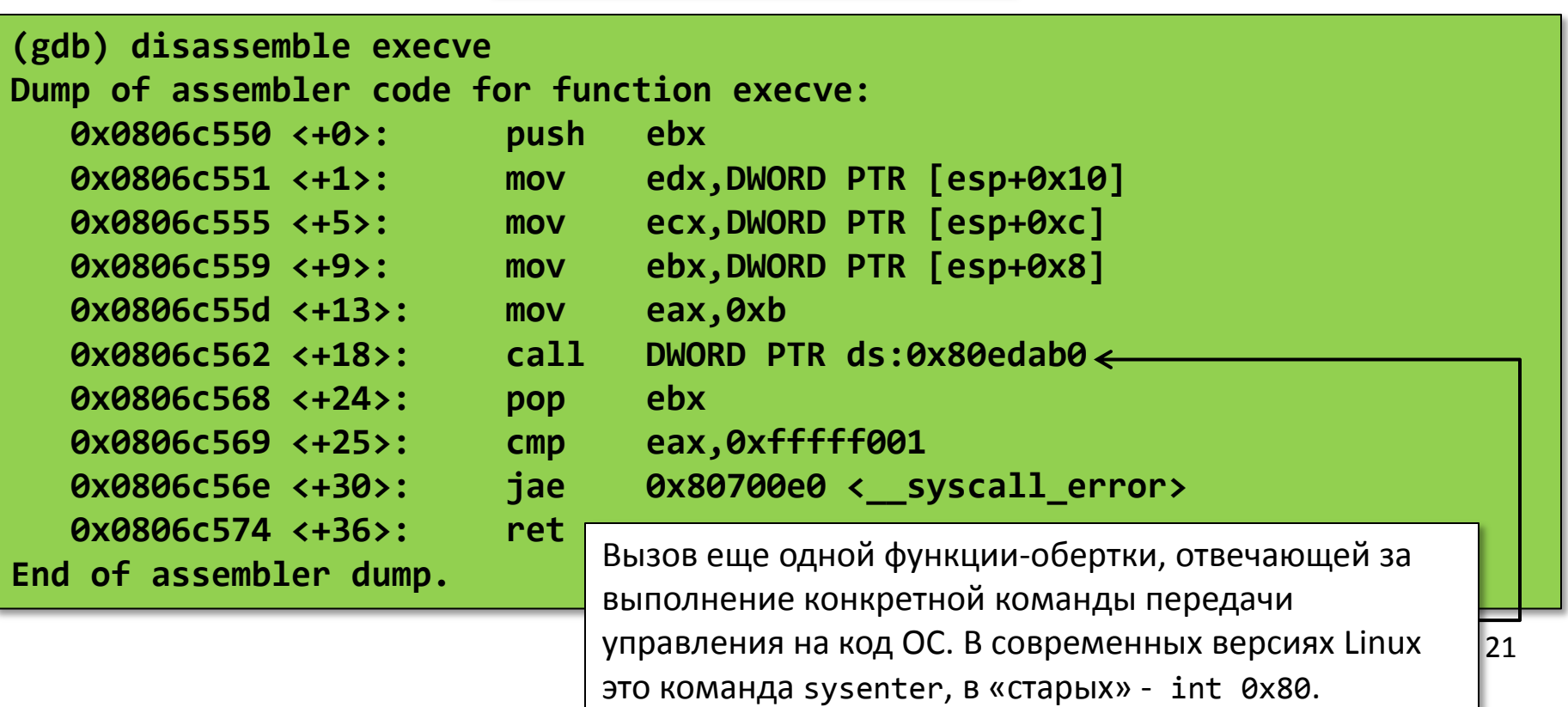

## Что необходимо для запуска шелла?

- Расположить где-то в памяти
	- Ограниченную нулем строку "/bin/sh"
	- Массив из двух указателей: адрес строки "/bin/sh" , нулевой адрес
- Поместить 0xb в ЕАХ
- Поместить адрес "/bin/sh" в EBX
- Поместить адрес массива указателей в ECX
- Поместить 0х0 в EDX
- Выполнить команду int 0x80
	- «Старый» способ вызова функций ОС все еще работает
- Ограничиваем выполнение шелл-кода бесконечным циклом